## UNM-MATLAB kolokvijum 18.05.2019. GRUPA 4

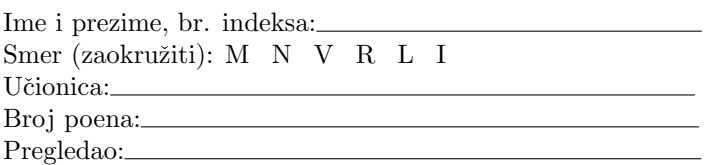

Neka se u M-fajlu podaci.m nalaze sledeći podaci: vektor  $M = [1, 2, 3; 4, 5, 6; 7, 8, 9]$ , funkcije  $f(x) = \sin(e^x)$ ,  $g(x) = \cos(2x), t(x) = \sin(e^{\cos(2x)}) - 0.5$  i broj  $tol = 10^{-3}$ .

1)(5 poena) Napisati M-fajl notnum1.m sa funkcijom [s, M1] = notnum1() koja sve vrednosti sporedne dijagonale kvadratne matrice M (iz M-fajla podaci.m) postavlja na 42, a zatim vraća tako dobijenu matricu M1 i srednju vrednost s svih elemenata matrice M1.

2)(8 poena) Napisati M-fajl notnum2.m sa funkcijom parna = notnum2(a) koja na segmentu [-a,a] crta grafike funkcija  $f(x)$  i  $g(x)$  (iz M-fajla podaci.m) i obe koordinatne ose u istom grafičkom prozoru. Takođe, funkcija notnum2 ispituje da li je funkcija  $h(x) = f(q(x))$  parna, tako što proverava njene vrednosti u 100 ekvidistantno raspoređenih tačaka segmenta  $[-a,a]$ . Ukoliko je funkcija h(x) parna, funkcija notnum2 parametru parna dodeljuje vrednost 1 a u suprotnom mu dodeljuje vrednost 0.

3)(7 poena) Napisati M-fajl num1.m sa funkcijom [nula, brit] = num1(a,b) koja metodom sečice, sa tačnošću tol, računa i vraća nulu funkcije t na intervalu  $(a, b)$  (vrednosti t i tol su dati u M-fajlu podaci.m). Pretpostavka je da funkcija t na posmatranom intervalu ima jedinstvenu nulu. Za početne vrednosti iterativnog niza uzeti  $x_0 = a$  i  $x_1 = b$ . Iterativni proces se zaustavlja ukoliko je ispunjen uslov  $|\mathbf{t}(x_n)| \leq \texttt{tol}$ . Broj izračunatih tačaka iterativnog niza  $x_2, \ldots, x_n$  vratiti kao brit.

4)(10 poena) Napisati M-fajl num2.m sa funkcijom num2(n) kojom se za  $k = 2, \ldots, n$  računaju približne vrednosti  $I_k$  integrala

$$
I = \int_{-1}^{1} \frac{t(x)dx}{\sqrt{1-x^2}}
$$

po formuli  $I \approx I_k = \frac{\pi}{k} \sum_{i=1}^k t(x_i)$ , gde su  $x_i$  nule Čebiševljevog polinoma k-tog stepena (funkcija  $t(x)$  je definisana u fajlu podaci.m). U komandnom prozoru za  $k = 2, \ldots, n$ , štampati vrednosti integrala i broja čvorova sa kojima su ti integrali izračunati u sledećem formatu:

brCvorova: 2 vrednostIntegrala: I(2) . . . brCvorova: n vrednostIntegrala: I(n)

TEST:

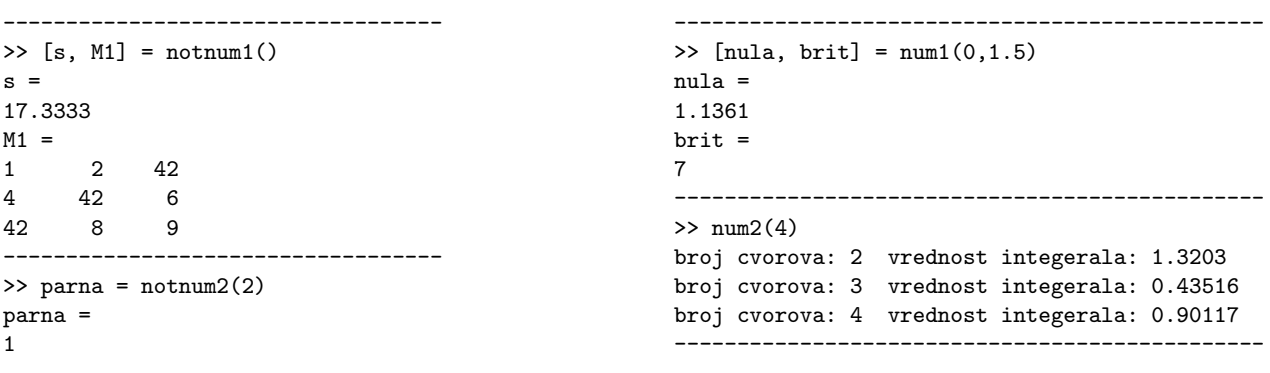

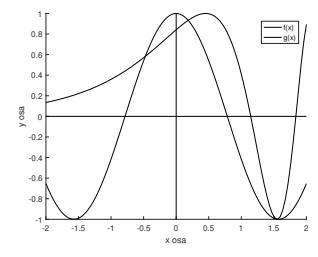

2. TEST:

--------------------- podaci.m ---------------------- M = [1, 1, 1, 1; 2, 2, 2, 2; 3, 3, 3, 3; 4, 4, 4, 4];  $f = \mathbb{Q}(x) -x;$  $g = \mathbb{Q}(x) \sin(x);$  $tol = 1e-4;$  $t = \mathbb{Q}(x) \cos(exp(sin(2*x)))$ ; ----------------------------------------------------

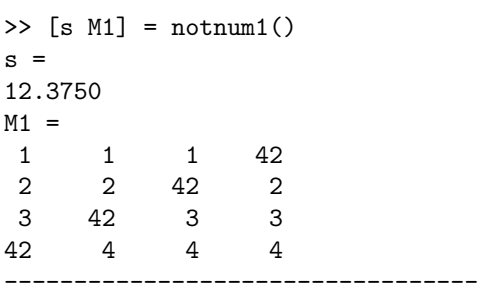

>> parna = notnum2(3) parna =

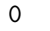

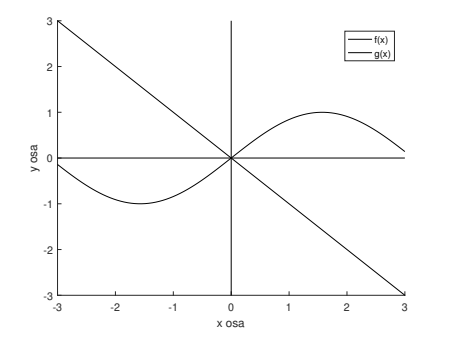

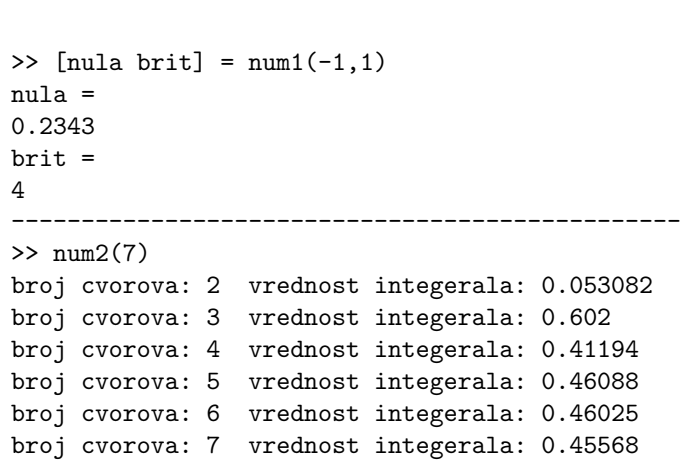

## BODOVANJE:

1)  $3 \text{ (M1)} + 2 \text{ (s)}$  ili 0 2) 4 (grafik) + 4 (parnost) ili 0  $3)$  5 (nula) + 2 (brit) ili 0  $4)$  10 ili 0.

KODOVI:

```
------------------- podaci.m 1.test -----------------------
M = [1 2 3; 4 5 6; 7 8 9];f = \mathbb{Q}(x) \sin(exp(x));g = \mathbb{Q}(x) \cos(2*x);tol = 1e-3;t = \mathbb{Q}(x) \sin(exp(cos(2*x))) - 0.5;------------------- podaci.m 2.test -----------------------
M = [1, 1, 1, 1; 2, 2, 2, 2; 3, 3, 3, 3; 4, 4, 4, 4];
f = \mathbb{Q}(x) -x;g = \mathbb{Q}(x) \sin(x);tol = 1e-4;t = \mathbb{Q}(x) \cos(exp(sin(2*x)));
----------- 1 -----------------------
function [s M1] = \text{notnum1}()podaci;
M1 = \text{fliplr}(M);n = size(M,1);M1 = M1 - diag(diag(M1)) + eye(n)*42;M1 = \text{fliplr}(M1);s = sum(sum(M1))/n^2;end
----------- 2 -----------------------
function parna = notnum2(a)podaci;
h = \mathbb{Q}(x) f(g(x));x = 1inspace(-a, a);
if abs(h(x)-fliplr(h(x)))<10^(-14)parna = 1;else
parna = 0;end
hold on
Min = min(min(f(x), g(x)));Max = max(max(f(x), g(x)));
plot(x, f(x), 'k');plot(x,g(x), 'k');plot([-a a],[0 0],'k');
plot([0 0],[Min Max], 'k');
legend('f(x)', 'g(x)');
%title('Grafici funkcija f(x) i g(x)');
xlabel('x osa');
ylabel('y osa');
hold off
end
                                                        ------- 3 -----------------------
                                                        function [nula brit] = num1(a,b)podaci;
                                                        x0 = a;x1 = b;x2 = x1 - t(x1)/(t(x0)-t(x1))*(x0-x1);brit = 1;while (abs(t(x2))>tol)x0 = x1;x1 = x2;x2 = x1 - t(x1)/(t(x0)-t(x1))*(x0-x1);brit = brit + 1;end
                                                        nula = x2;
                                                        end
                                                        -------- 4 -----------------------
                                                        function num2(n)
                                                        podaci;
                                                        for k = 2:nX = nuleCebisevljevihPolinoma(k);
                                                        I1 = sum(t(X)) * pi/k;disp(['broj cvorova: ', num2str(k),
                                                                    ' vrednost integerala: ', num2str(I1)]);
                                                        end
                                                        end
                                                        ---- pomocna funkcija -------
                                                        function X = nuleCebisevljevihPolinoma(k)
                                                        T{1} = [1];T{2} = [1 0];for i = 2:kT{i+1} = 2*[T{i} 0] - [0 0 T{i-1}];end
                                                        X = \text{roots}(T{k+1});
```
end

2